<span id="page-0-0"></span>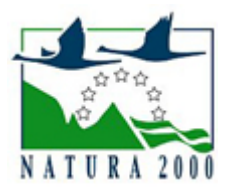

# NATURA 2000 - STANDARDOWY FORMULARZ DANYCH

dla obszarów specjalnej ochrony (OSO), proponowanych obszarów mających znaczenie dla Wspólnoty (pOZW), obszarów mających znaczenie dla Wspólnoty (OZW) oraz specjalnych obszarów ochrony (SOO)

OBSZAR PLH060010

NAZWA NAZVYA Kąty

# ZAWARTOŚĆ

- **[1. IDENTYFIKACJA OBSZARU](#page-0-1)**
- [2. POŁOŻENIE OBSZARU](#page-0-2)
- **[3. INFORMACJE PRZYRODNICZE](#page-1-0)**
- [4. OPIS OBSZARU](#page-3-0)
- [6. POWIĄZANIA OBSZARU](#page-5-0)
- [7. MAPA OBSZARU](#page-5-1)

### <span id="page-0-1"></span>1. IDENTYFIKACJA OBSZARU

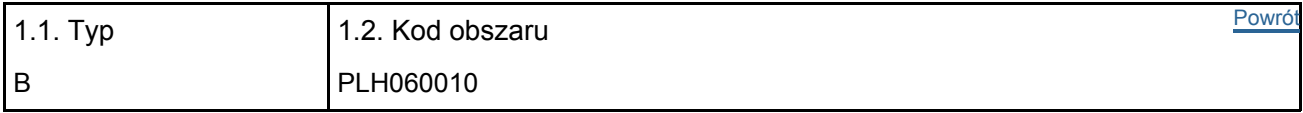

### 1.3. Nazwa obszaru

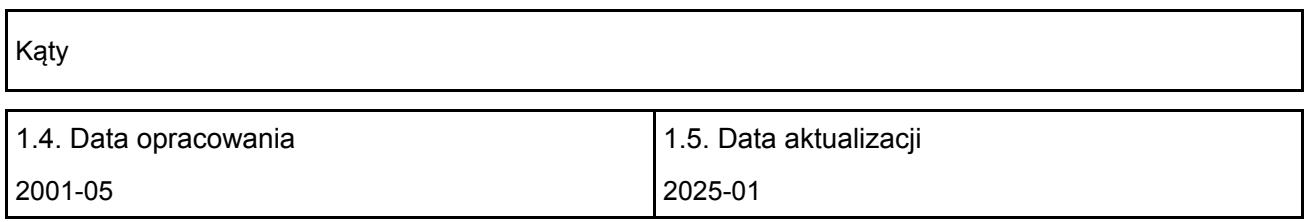

#### 1.6. Instytucja lub osoba przygotowująca wniosek:

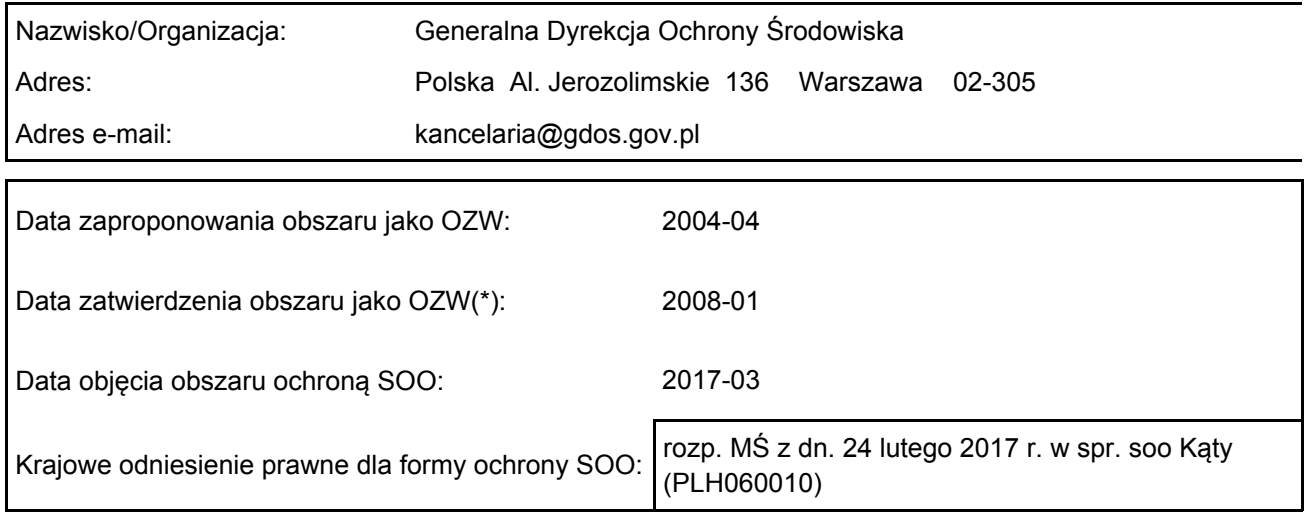

# <span id="page-0-2"></span>2. POŁOŻENIE OBSZARU

2.1. Położenie centralnego punktu [wartości dziesiętne stopni]:

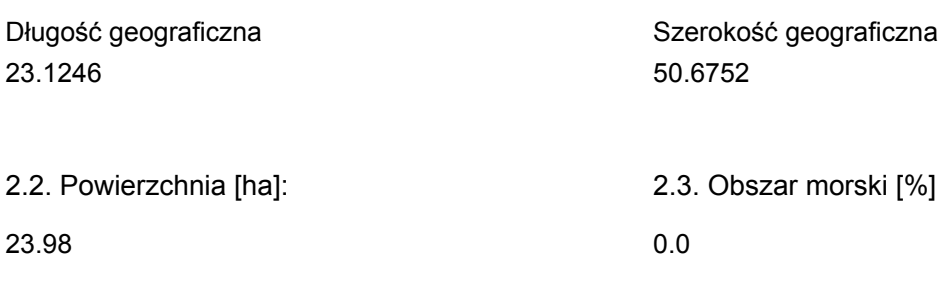

2.5. Kod i nazwa regionu administracyjnego

Kod poziomu NUTS 2 Nazwa regionu

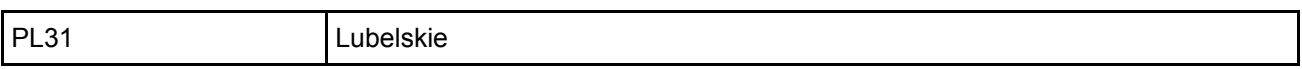

2.6. Region biogeograficzny

Kontynentalny (100.0 %)

### <span id="page-1-0"></span>3. INFORMACJE PRZYRODNICZE

3.1. Typy siedlisk przyrodniczych występujących na terenie obszaru i ocena znaczenia obszaru dla <sup>[Powrót](#page-0-0)</sup> tych siedlisk:

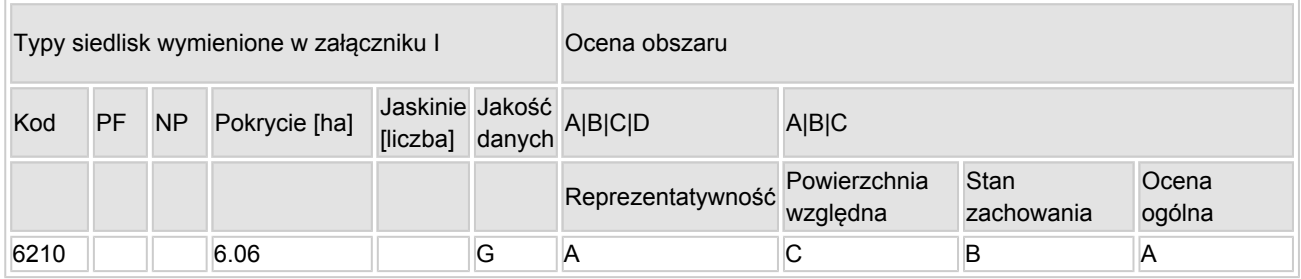

- PF: dla typów siedlisk, do których mogą odnosić się zarówno formy priorytetowe, jak i niepriorytetowe (6210, 7130, 9430) należy wpisać "x" w kolumnie PF celem wskazania formy priorytetowej.
- NP: jeśli dany typ siedliska nie istnieje już na danym terenie, należy wpisać "x" (opcjonalnie).
- Pokrycie: można wpisywać z dokładnością do wartości dziesiętnych.
- Jaskinie: w przypadku siedlisk typu 8310 i 8330 (jaskinie) należy podać liczbę jaskiń, jeśli nie są dostępne szacunkowe dane na temat powierzchni.
- Jakość danych: G = "wysoka" (np. na podstawie badań); M = "przeciętna" (np. na podstawie częściowych danych i ekstrapolacji); P = "niska" (np. zgrubne dane szacunkowe).

3.2. Gatunki objęte art. 4 dyrektywy 2009I147IWE i gatunki wymienione w załączniku II do dyrektywy 92I43IEWG oraz ocena znaczenia obszaru dla tych gatunków

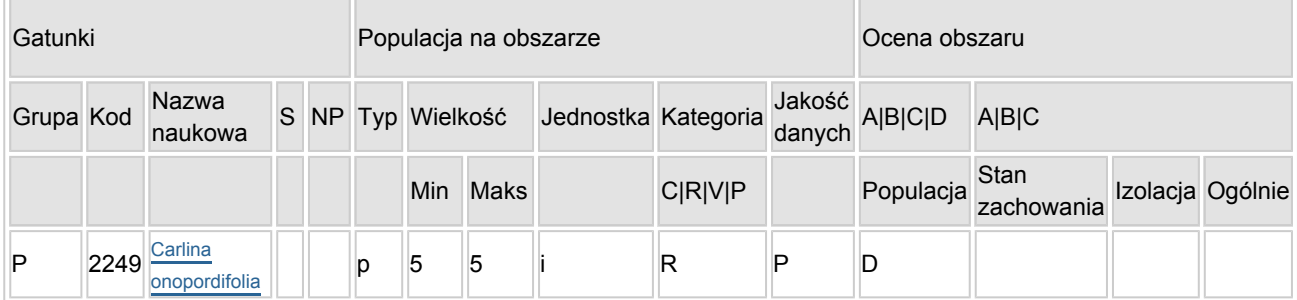

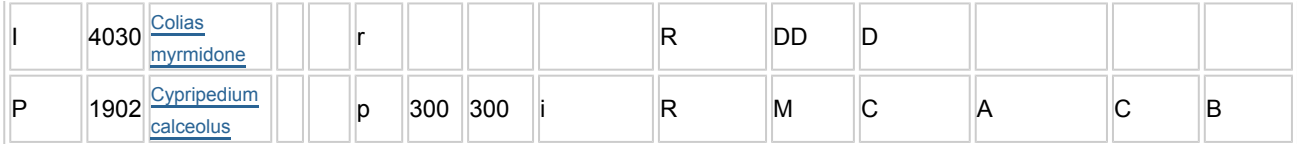

- Grupa:  $A = pday$ ,  $B = pdaki$ ,  $F = rby$ ,  $I = bezk$ regowce,  $M = ssaki$ ,  $P = roshiny$ ,  $R = qadv$ .
- S: jeśli dane o gatunku są szczególnie chronione i nie mogą być udostępnione publicznie, należy wpisać "tak".
- NP: jeśli dany gatunek nie występuje już na danym terenie, należy wpisać "x" (opcjonalnie).
- $\bullet$  Typ: p = osiadłe, r = wydające potomstwo, c = przelotne, w = zimujące (w przypadku roślin i gatunków niemigrujących należy użyć terminu "osiadłe").
- Jednostka: i = osobniki pojedyncze, p = pary lub inne jednostki według standardowego wykazu jednostek i kodów zgodnego ze sprawozdawczością na podstawie art. 12 i 17 (zob. [portal referencyjny](http://bd.eionet.europa.eu/activities/Natura_2000/reference_portal)).
- $\bullet$  Kategorie liczebności (kategoria): C = powszechne, R = rzadkie, V = bardzo rzadkie, P = obecne wypełnić, jeżeli brak jest danych (DD), lub jako uzupełnienie informacji o wielkości populacji.
- $\bullet$  Jakość danych: G = "wysoka" (np. na podstawie badań); M = "przeciętna" (np. na podstawie częściowych danych i ekstrapolacji);  $P =$  "niska" (np. zgrubne dane szacunkowe); DD = brak danych (kategorię tę należy stosować wyłącznie, jeśli nie da się dokonać nawet zgrubnej oceny wielkości populacji - w takiej sytuacji można pozostawić puste pole dotyczące wielkości populacji, jednak pole "Kategorie liczebności" musi być wypełnione).

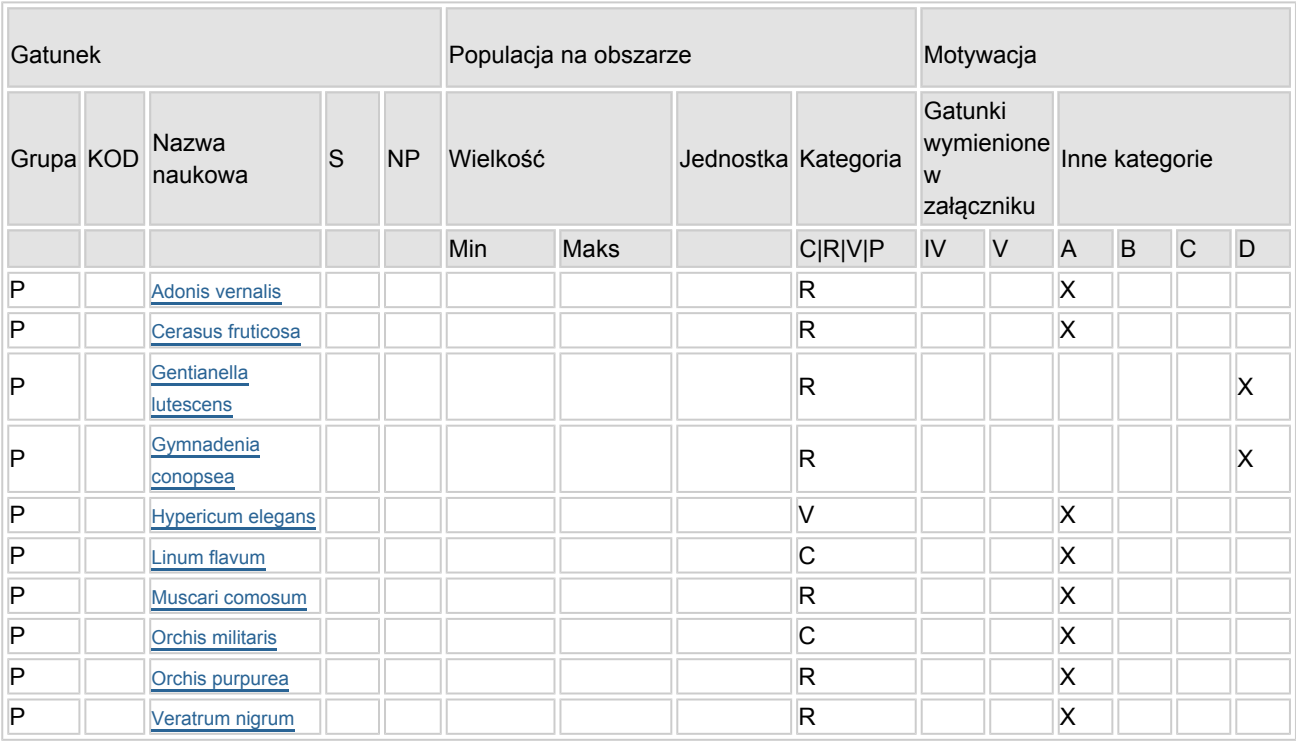

#### 3.3. Inne ważne gatunki fauny i flory (opcjonalnie)

- Grupa:  $A =$  płazy,  $B =$  ptaki,  $F = r$ yby,  $Fu = q$ rzyby,  $I =$  bezkregowce,  $L =$  porosty,  $M =$  ssaki,  $P =$ rośliny,  $R =$  gady.
- KOD: w odniesieniu do ptaków z gatunków wymienionych w załączniku IV i V należy zastosować nazwę naukową oraz kod podany na portalu referencyjnym.
- S: jeśli dane o gatunku mają charakter poufny i nie mogą być udostępnione publicznie, należy wpisać "tak".
- NP: jeśli dany gatunek nie występuje już na danym terenie, należy wpisać "x" (opcjonalnie).
- $\bullet$  Jednostka: i = osobniki pojedyncze, p = pary lub inne jednostki Według standardowego Wykazu jednostek i kodów zgodnego ze sprawozdawczością na podstawie art. 12 i 17 (zob. [portal referencyjny](http://bd.eionet.europa.eu/activities/Natura_2000/reference_portal)).
- Kategoria: kategorie liczebności (kategoria): C = powszechne, R = rzadkie, V = bardzo rzadkie, P = występuje.
- Kategorie motywacji: IV, V: gatunki z załączników do dyrektywy siedliskowej, A: dane z Krajowej Czerwonej Listy; B: gatunki endemiczne; C: konwencje międzynarodowe; D: inne powody

## <span id="page-3-0"></span>4. OPIS OBSZARU

#### 4.1. Ogólna charakterystyka obszaru

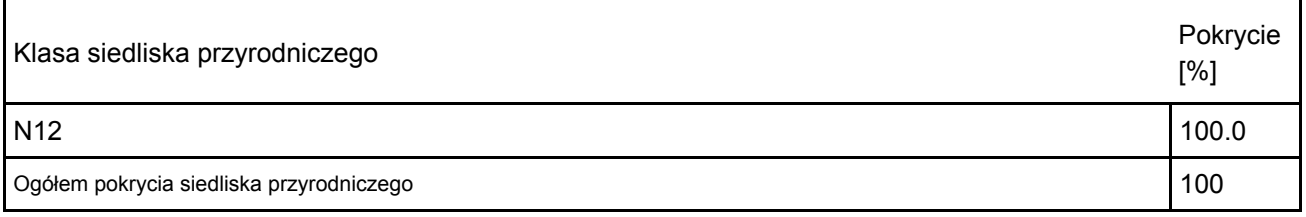

Dodatkowa charakterystyka obszaru:

Ostoja zajmuje zbocza kredowego wzniesienia zwanego Wieprzecką Górą (287,8 m n.p.m.), położonego pomiędzy wsiami Kąty II i Wychody. Gleby obszaru stanowią, średniogłębokie do płytkich, rędziny kredowe. Najbliższe otoczenie ostoi stanowią pola uprawne znajdujące się u podnóża i na wierzchowinie wzgórza. W bliskim sąsiedztwie, ok. 3 km na E od ostoi, znajduje się dolina rzeki Topornicy. Od W i NW i N, Wieprzecka Góra przylega do lasów Markowiczyzna i Serwitut.

Ostoja zlokalizowana jest w otulinie Roztoczańskiego Parku Narodowego. Dominującym siedliskiem przyrodniczym są tu kwietne murawy kserotermiczne z istotnymi stanowiskami storczykowatych. Z listą gatunków roślin objętych ochroną prawną, liczącą niemal 30 pozycji, ostoja "Kąty" jest prawdopodobnie najcenniejszym tego typu obiektem w Polsce.

#### 4.2. Jakość i znaczenie

6210\*-3 Kwietne murawy kserotermiczne z klasy Festuco-Brometea - Siedlisko obejmuje, wykształcone na zboczach wzniesienia (miejscami na odłogach) i w lukach pomiędzy zaroślami tarniny i zadrzewieniami sosny zwyczajnej, zbiorowiska roślinności murawowej. Większość muraw ostoi Kąty to zbiorowiska inicjalne, tylko miejscami (głównie w północnej części obiektu) występują lepiej wykształcone płaty zespołu Inuletum ensifoliae. Murawy kserotermiczne ostoi Kąty, należą do najbogatszych w gatunki rzadkie i chronione w Polsce.

Reprezentatywność A: murawy inicjalne bądź z dużym udziałem gatunków okrajkowych i leśnych lecz bogate florystycznie z gatunkami charakterystycznymi klasy Festuco-Brometea i związku Cirsio-Brachypodion pinnati

Powierzchnia względna C siedlisko zajmuje mnie j niż 2% w stosunku do całkowitej powierzchni pokrytej przez ten typ siedliska w obrębie terytorium państwa

Stan zachowania B : zachowanie struktury II (dobrze zachowana) oraz zachowanie funkcji II (dobre perspektywy), niezależnie od możliwości odtworzenia, na większości obszaru struktura dobrze zachowana, w północnej części znaczy udział krzewów i drzew

Ocena ogólna A: murawy z gatunkami storczykowatych, bogate w gatunki rzadkie i chronione

1902 Cypripedium calceolus – gatunek w obszarze występuje dość licznie, populacje szacuje się na ok. 300 kwitnących pędów

Populacja C liczy mniej niż 2% populacji krajowej

Stan zachowania A doskonały, elementy siedliska dobrze zachowane, właściwe warunki siedliskowe dla rozwoju gatunku

Izolacja C populacja nie izolowana

Ocena ogólna B dobra

W poprzednich wersjach SDF wykazywany był gatunek :4030 Szlaczkoń szafraniec Colias myrmidone W 2012 monitoring gatunku prowadzono na 7 stanowiskach zlokalizowanych w obszarach Natura 2000, gatunek obserwowano w jednej ostoi. W ostatnich latach nastąpił w Polsce regres zasięgu i liczby stanowisk. Pomimo dobrze zachowanych otwartych zbiorowisk murawowych w obszarze Kąty, gatunku nie udało się odnaleźć. – w 2019 Komisja Europejska zaakceptowała usuniecie ich z listy przedmiotów ochrony w obszarze.

Adonis vernalis - gatunek dość licznie występujący na terenie obszaru, wymieniony na krajowej czerwonej

liście;

Cerasus fruticosa - gatunek dość licznie występujący na terenie obszaru, wymieniony na krajowej czerwonej liście;

Gentianella lutescens - gatunek dość licznie występujący na terenie obszaru, w Polsce objęty ochroną prawną

Gymnadenia conopsea - gatunek dość licznie występujący na terenie obszaru, w Polsce objęty ochroną prawną

Hypericum elegans – gatunek bardzo rzadko występujący na terenie obszaru, wymieniony na krajowej czerwonej liście;

Linum flavum - gatunek licznie występujący na terenie obszaru, wymieniony na krajowej czerwonej liście; Muscari comosum - gatunek nielicznie występujący na terenie obszaru, wymieniony na krajowej czerwonej liście;

Orchis militaris - gatunek licznie występujący na terenie obszaru, wymieniony na krajowej czerwonej liście; Orchis purpurea - gatunek nielicznie występujący na terenie obszaru, wymieniony na krajowej czerwonej liście;

Veratrum nigrum - gatunek nielicznie występujący na terenie obszaru, wymieniony na krajowej czerwonej liście;

### 4.3. Zagrożenia, presje i działania mające wpływ na obszar

Oddziaływania pozytywne Poziom zarządzanie (opcjonalnie) Działania, [kod] Zanieczyszczenie [kod] Wewnętrzne / zewnętrzne [i|o|b] L X b Oddziaływania negatywne Poziom i presje Zagrożenia Zanieczyszczenie [kod] (opcjonalnie) [kod] Wewnętrzne / zewnętrzne [i|o|b] M E03.01 o A04.03 M A01 o M K02 o L B01.01 o L C02 i

Najważniejsze oddziaływania i działalność mające duży wpływ na obszar

Poziom: H = wysoki, M = sredni, L = niski.

Zanieczyszczenie: N = stosowanie azotu, P = stosowanie fosforu/fosforanów, A = stosowanie kwasów/zakwaszanie, T = toksyczne chemikalia nieorganiczne,

O = toksyczne chemikalia organiczne, X = zanieczyszczenia mieszane.

 $i =$  wewnętrzne,  $o =$  zewnętrzne,  $b =$  jednoczesne.

4.4. Własność (opcjonalnie)

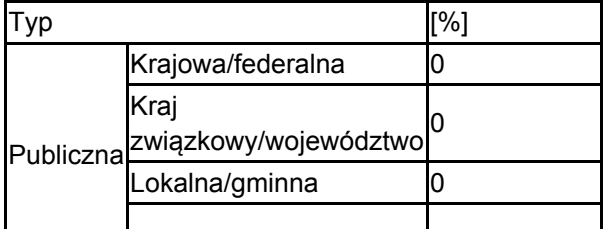

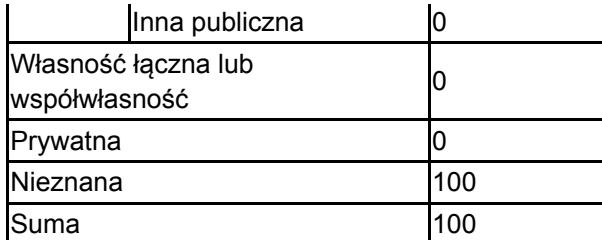

### 4.5. Dokumentacja (opcjonalnie)

1. Buszko J. 1986-2003. Komputerowa baza danych (MS Access) "Motyle dzienne Polski" (dane z okresu 1986-2003). Instytut Ekologii i Ochrony Środowiska UMK w Toruniu. 2. Buszko J. 1997. Atlas rozmieszczenia motyli dziennych w Polsce (Lepidoptera: Papilionoidea, Hesperiodea) 1986-1995. Ofic. Wyd. Turpress, Toruń. 3. Dąbrowski J.S., Krzywicki M. 1982. Ginące i zagrożone gatunki motyli (Lepidoptera) w faunie Polski. Cz. I. Studia Naturae, ser. B. 31: 3-171.4. Dokumentacja. - Dokumentacja projektowanego rezerwatu przyrody. 5. IOP PAN red. 2007 Raport dla Komisji Europejskiej z wdrażania Dyrektywy Siedliskowej w zakresie dotyczacym monitoringu msc., GIOŚ, Warszawa 6. Grądziel T., Pałka K. 1994. Inwentaryzacja przyrodnicza rezerwatu "Stawska Góra". Wojewódzki Konserwator Przyrody w Chełmie. Msc. 7. IOP PAN red. 2006-2007 Monitoring gatunków i siedlisk przyrodniczych ze szczególnym uwzględnieniem specjalnych obszarów ochrony siedlisk Natura 2000 msc, GIOŚ, Warszawa 8. Dokumentacja Planu Zadań Ochronnych obszaru Natura 2000 PLH060010 KĄTY w województwie lubelskim9. Zarządzenie Regionalnego dyrektora Ochrony Środowiska w Lublinie z dnia 3 grudnia 2014 r. w sprawie ustanowienia planu zadań ochronnych dla obszaru Natura 2000 Kąty PLH06001010. Zarządzenie Regionalnego Dyrektora Ochrony Środowiska w Lublinie z dnia 21 kwietnia 2016 r. zmieniające zarządzenie w sprawie ustanowienia planu zadań ochronnych dla obszaru Natura 2000 Kąty PLH06001011. Trąba C. 2011. Walory florystyczne i estetyczne muraw kserotermicznych w okolicy Zamościa. Acta Scientiarum Polonorum. Administratio Locorum. 67 (4) 340-345.12. Wawerski J., Pałka K., Wójciak J. 2002. Dokumentacja do utworzenia rezerwatu przyrody "Kąty". Lublin.

### <span id="page-5-0"></span>6. ZARZĄDZANIE OBSZAREM

6.1. Organ lub organy odpowiedzialne za zarządzanie obszarem:

[Powrót](#page-0-0)

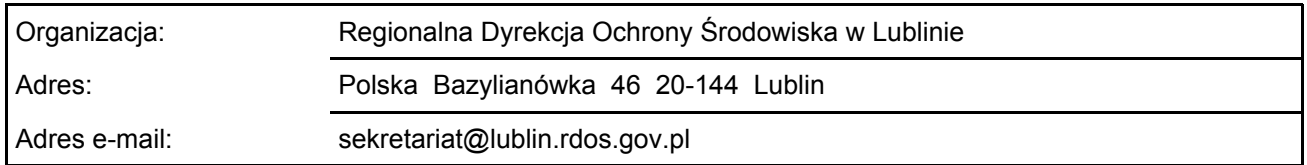

### 6.2. Plan(-y) zarządzania:

Aktualny plan zarządzania istnieje:

<span id="page-5-1"></span>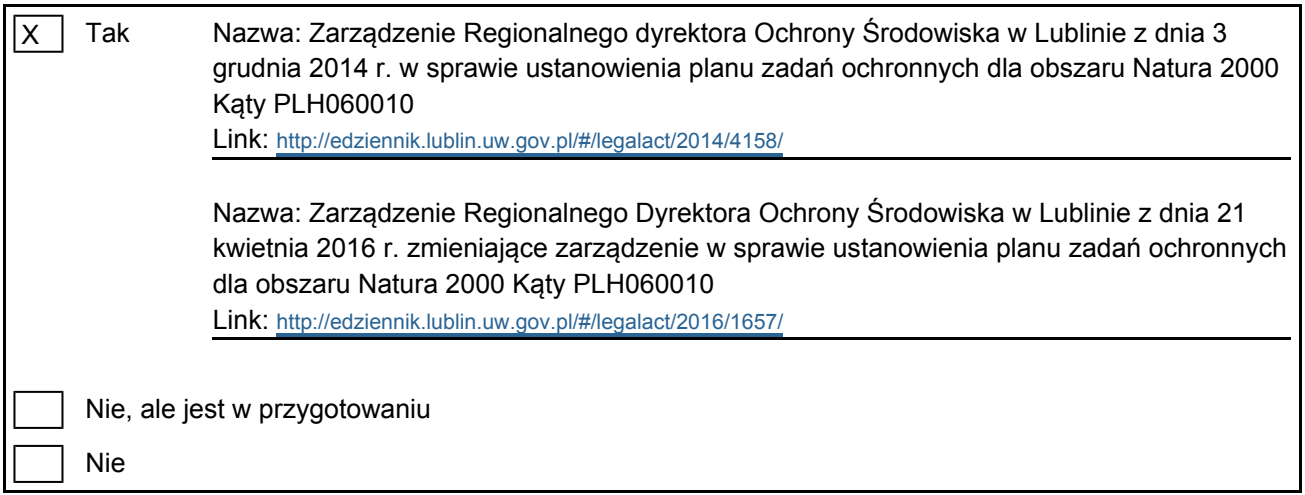

### 7. MAPA OBSZARU

Nr ID INSPIRE: | PL.ZIPOP.1393.N2K.PLH060010

Mapa załączona jako plik PDF w formacie elektronicznym (opcjonalnie)

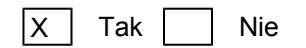

Odniesienie lub odniesienia do oryginalnej mapy wykorzystanej przy digitalizacji granic elektronicznych (opcjonalnie)

[Powrót](#page-0-0)